12th Standard

## Computer Science

## QB365 Question Bank Software Study Materials

## Strings and String Manipulation 50 Important 1 Marks Questions With Answers (Book Back and Creative)

Total Marks : 50

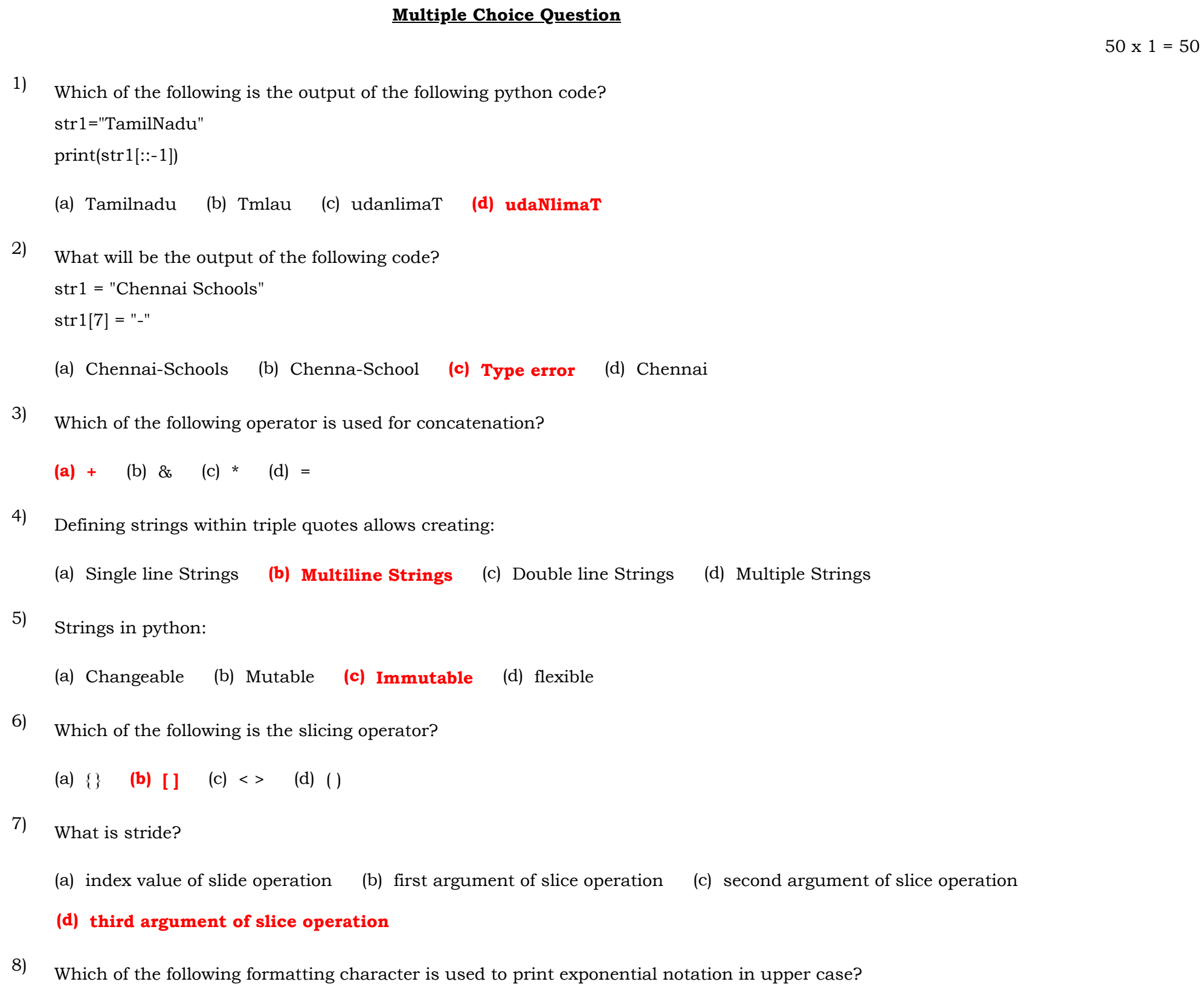

(a) %e (b) % $E$  (c) %g (d) %n

Which of the following is used as placeholders or replacement fields which get replaced along with format( ) function? 9)

(a) { } (b) < > (c) ++ (d) ^^

The subscript of a string may be: 10)

(a) Positive (b) Negative (c) Both (a) and (b)  $(d)$  Either (a) or (b)

Which of the following is used to handle array of characters in python? 11)

(a) Functions (b) Composition  $(c)$  String (d) Arguments

String are enclosed with 12)

(a) " (b) " " (c) "''' '''' (d) "' "'' (e) all of these

String index values are also called as 13)

(a) class (b) function  $\left| c \right|$  enterprint (d) arguments

(a) rancinon (a) subscribe (a) arguments

Which of the following is used to access and manipulate the strings (a) Index value (b) Subscript (c) Argument (d) Parameters (e) a or b The positive subscript always starts with (a) 0 (b) 1 (c) -1 (d) 0.1 The \_\_\_\_\_\_ operator is used to append a new string with an excisting string. (a) + (b) + = (c) \* = (d) + + is a substring of a mainstring. (a) stride  $(b)$  slice  $(c)$  concat  $(d)$  append Write the missing symbol in the following statement. str [start \_\_\_\_ end] (a) ; (b), (c) :: The <u>same</u> function is a powerful function used for formatting strings. (a) format  $(1)$  (b) string  $(1)$  (c) Slice  $(1)$  (d) format string  $(1)$ The 'in' and 'not in ' operators are called as \_\_\_\_\_\_ operators. (a) string (b) string formatting  $(c)$  membership (d) reference Adding more strings at the end of an existing string is known as (a) Con cat (b) Con catenation (c) Join  $(d)$  Append Which of the following operator is used to construct strings? (a) % (b) :: (c) # Escape sequences starts with a (a) / **(b)** \ (c) // (d) \" What is Escape sequence character for the description character with octal value? 14) 15) 16) 17) 18) 19) 20) 21) 22) 23) 24)

(a)  $\overline{b}$  (b)  $\overline{000}$  (c)  $\overline{000}$  (d)  $\overline{0}$ HH

(a) 7 (b) 8 (c) 9 (d) Error

Which of the following is used as a place holders which get replaced along with format function? 25)

(a)  $||$  (b)  $||$  (c)  $|$  (d) < >

What will be the output of print (len("CHENNAI"))? 26)

The function used to search the first occurrence of the substring In the given string is 27)

(a) search  $()$  (b) find  $()$  (c) find string  $()$  (d) search string  $()$ 

```
What is the output for the following?
      'mammals'. find ('ma')
28)
```

```
(a) 0 (b) 1 (c) -1 (d) 3
```

```
What is the output for the following?
      'mammals'. find ('ma', 2, 4)
29)
```
(a) 0 (b) 1 (c)  $-1$  (d) 3

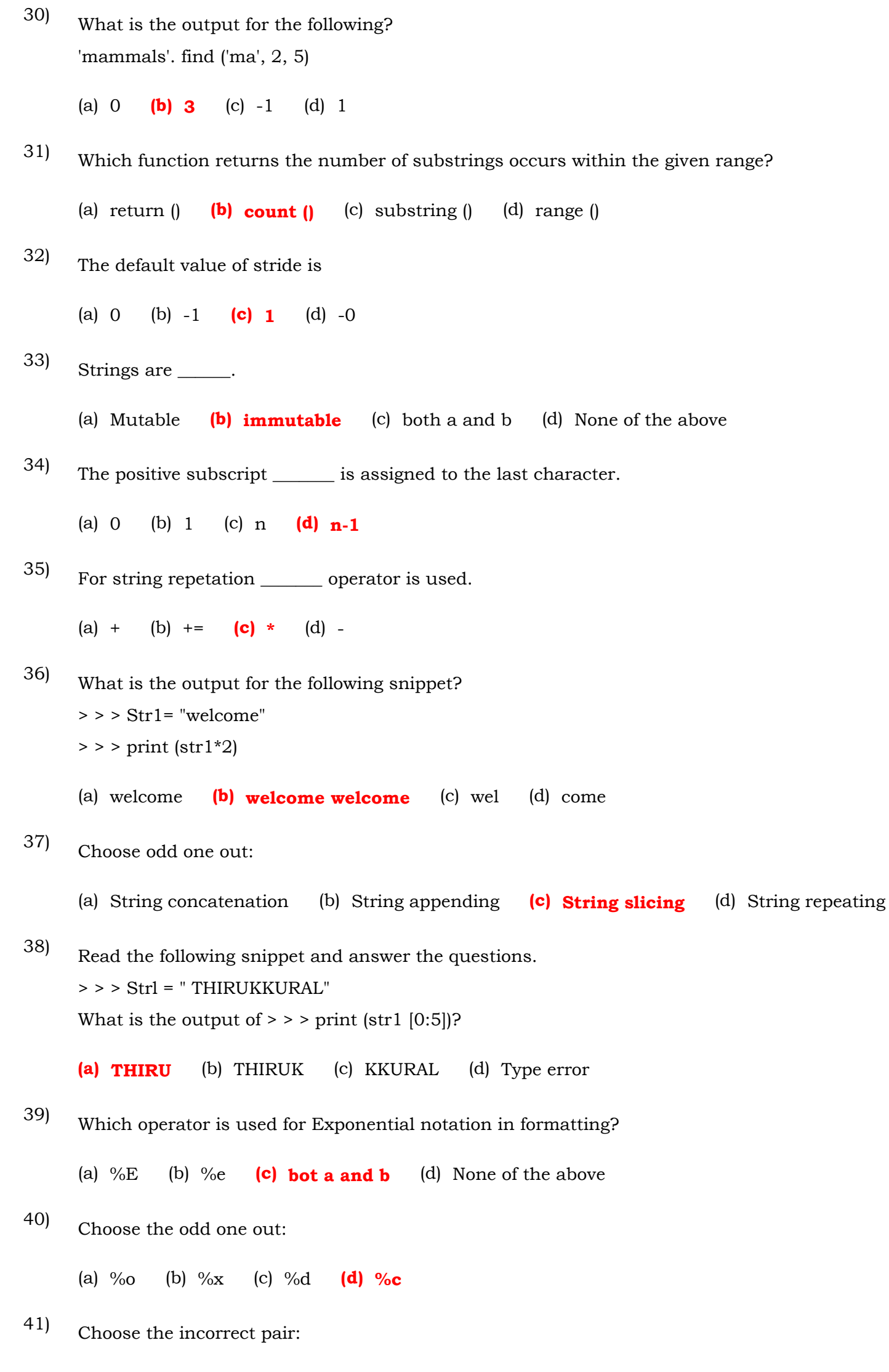

\_\_\_\_\_\_\_\_ symbol is used as place holders or replacement fields.

## (a)  $\{3\}$  (b)  $[]$  (c)  $()$  (d) < >

Which function returns exact copy of the string with all letters in uppercase? 43)

- > > > Str1 = 'DON publications'
- > > > print (str1.title())

(a)  $lower()$  (b) capitalize( ) (c) upper( ) (d) higher( )

What is the output of the program?

Read the following snipped and answer the question. 44)

(a) don Publications (b) DON Publications (c) Don publications (d) DON PUBLICATIONS

(a) %c - character (b) %i - signed decimal integer (c) %s - octal integer (d) %x - Floating point number

42)

(a) NEW-DELHI (b) NE-DELHI (c) NEW DELHI (d) NEW-ELHI

The \_\_\_\_\_\_ operators can be used with strings to determine whether the string is present in another string. 45)

(a) in (b) notin (c) in or notin  $(d)$  in and notin

Stride is a \_\_\_\_\_ argument in slicing operation. 46)

(a) zero (b) first (c) second  $(d)$  Third

What will be the output of the following code? str="NEW DELHI" str[3]="-" 47)

- Python allocate an \_\_\_\_\_\_\_\_\_ Value for in each character. 48)
	- (a) index (b) initial (c) final (d) face
- Which command is used to remove entire string variable? 49)

(a) delete (b) remove  $(c)$  del  $(d)$  erase

Which one is used as placeholders or replacement fields which get replaced along with format() function? 50)

(a)  $\{g\}$  (b) < > (c) ++ (d) ^^